**RIKプレゼン**

1.  $\blacksquare$ 

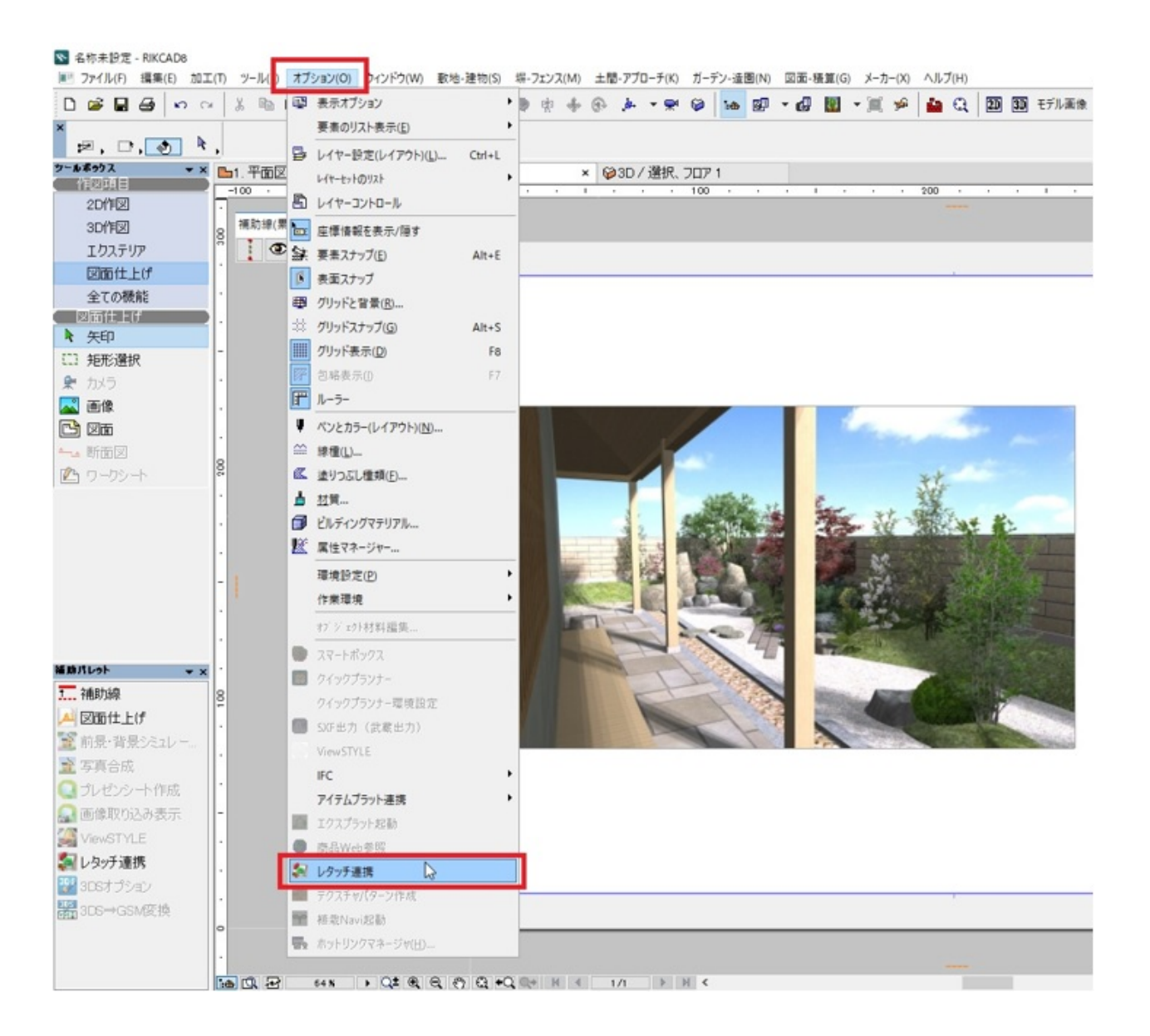

 $2.$ 

## **RIKプレゼン**

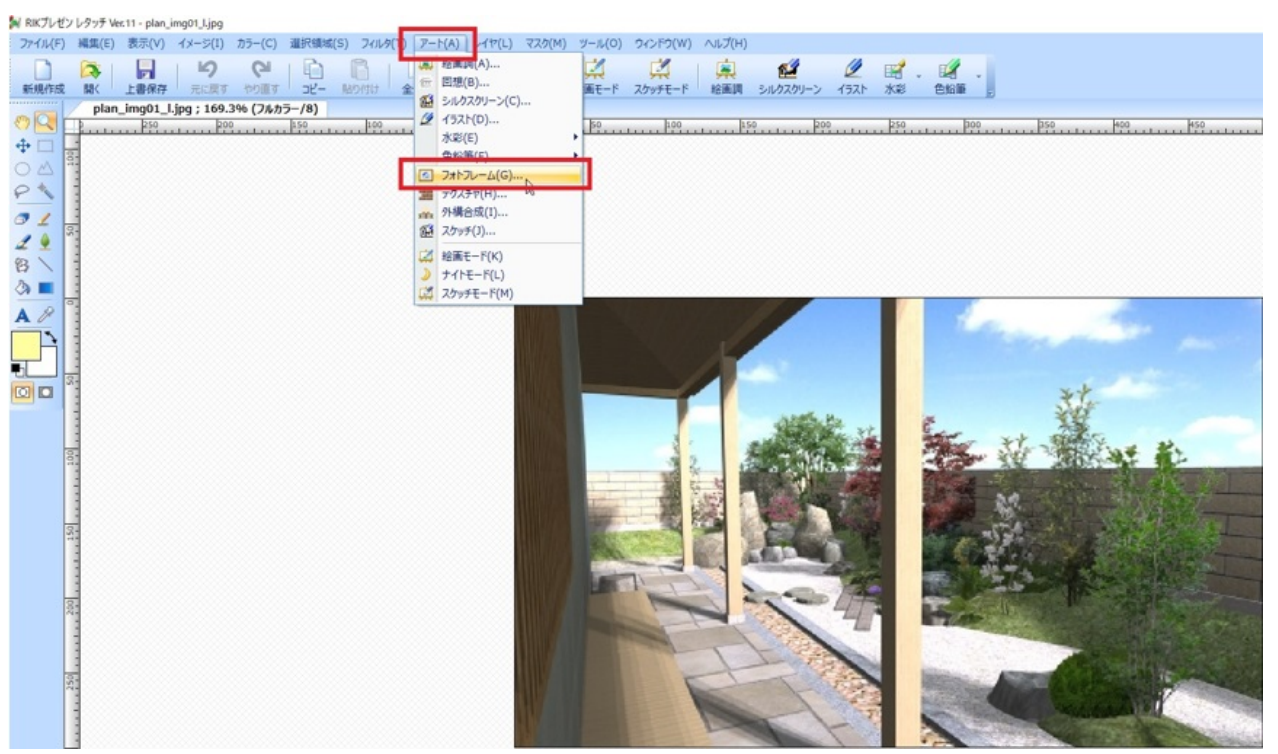

 $3.$ 

 $\overline{O(K)}$ 

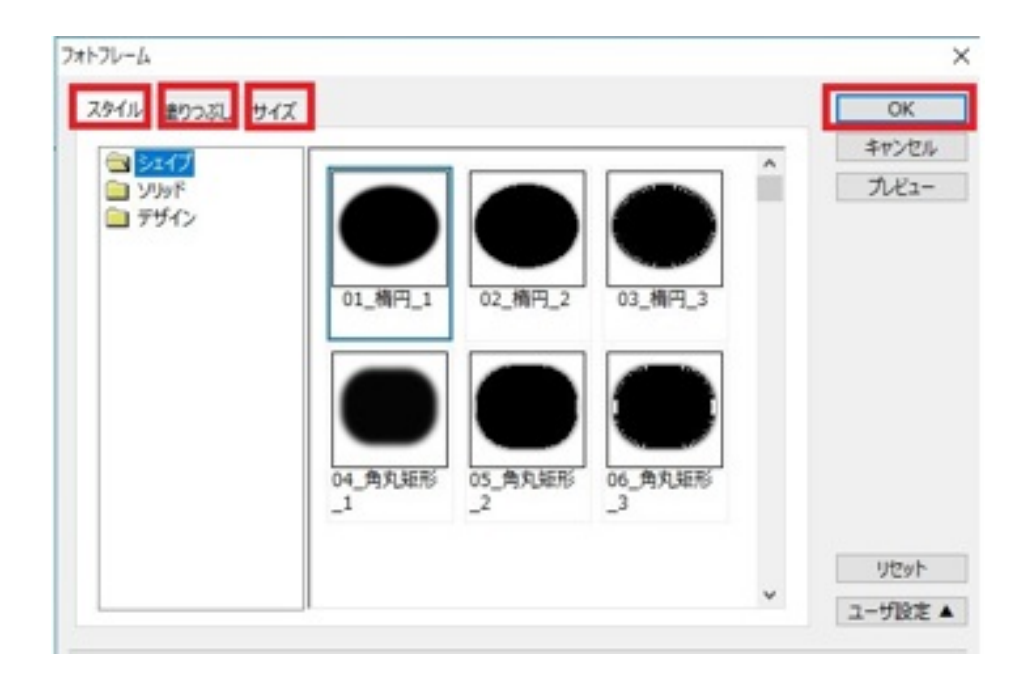

 $4.$ 

 $\circ$ 

 $2/3$ **(c) 2024 RIK <k\_sumatani@rikcorp.jp> | 2024-05-20 23:22:00** [URL: http://faq.rik-service.net/index.php?action=artikel&cat=43&id=841&artlang=ja](http://faq.rik-service.net/index.php?action=artikel&cat=43&id=841&artlang=ja) **RIKプレゼン**

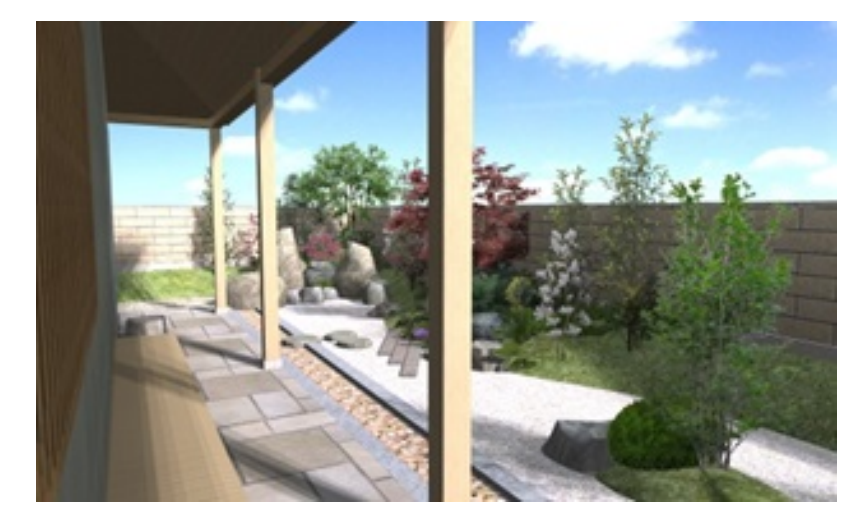

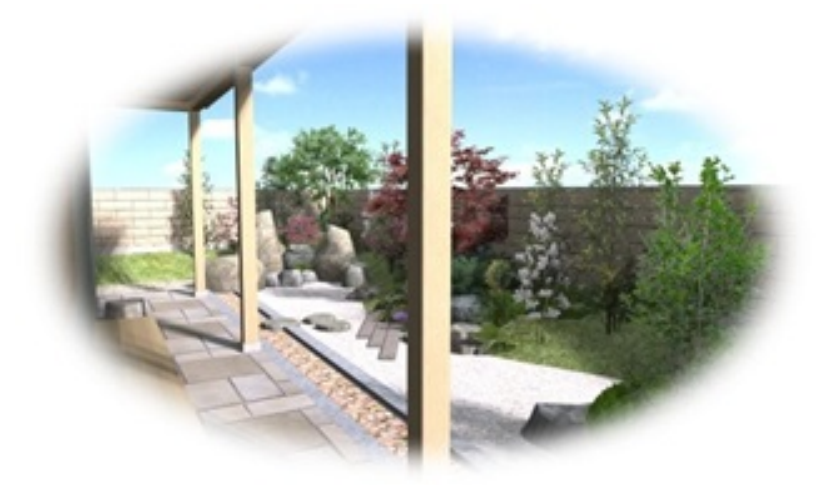

元の画像を残したい場合は、別名で保存を行い、レイアウトの画像は配置し直して下さい。

ID: #1840

 $: 2018 - 11 - 1413227$ 

製作者: ヘルプデスク

 $\circ$